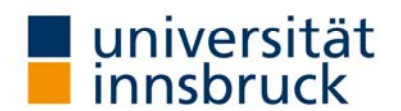

# **ANSUCHEN UM ANERKENNUNG VON PRÜFUNGEN**

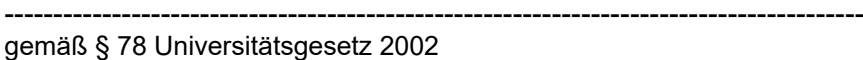

An den/die Universitätsstudienleiter/in z. H. des Studienbeauftragten Mag. Dr. Martin Auer

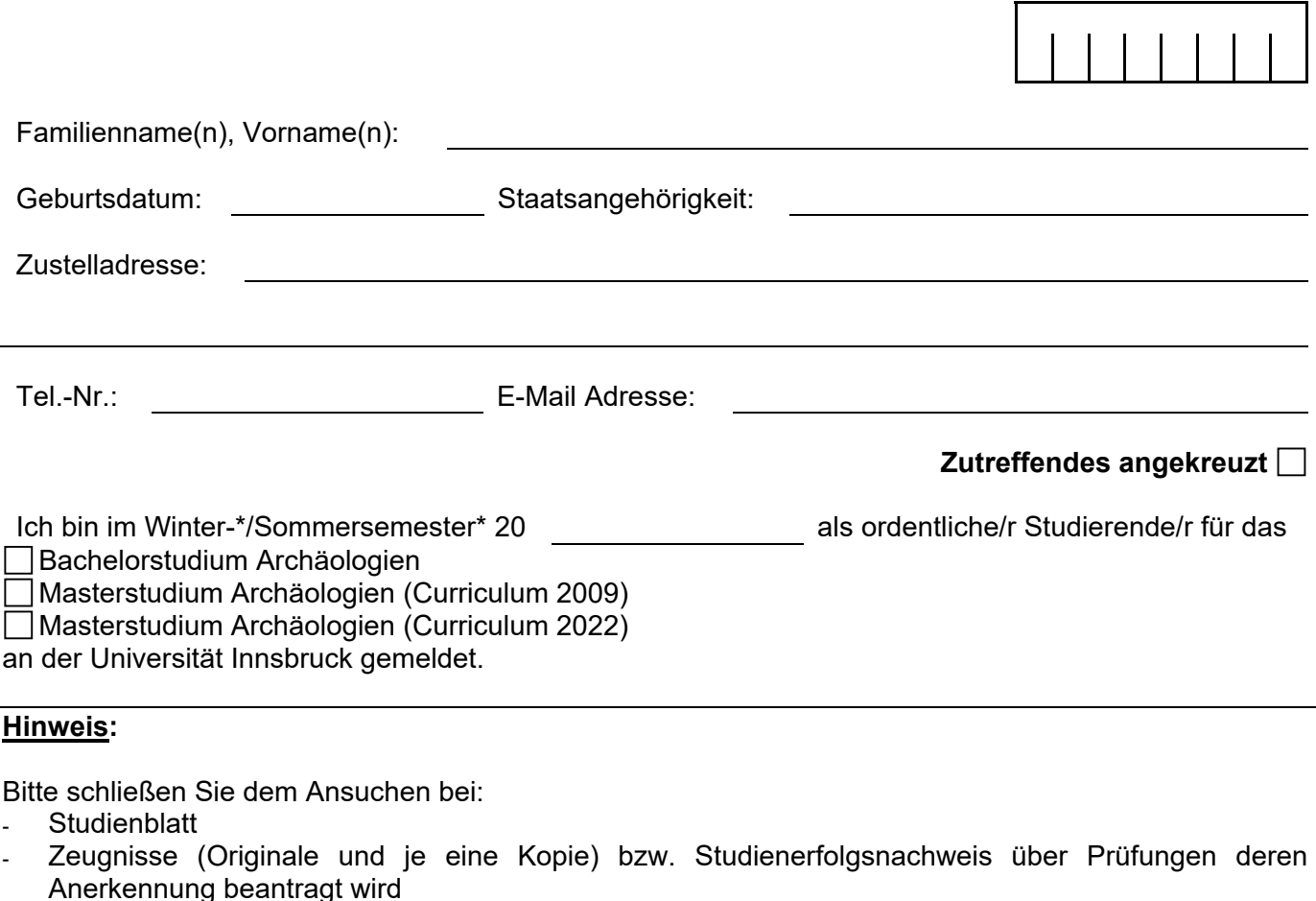

Alle Dokumente sind im Original oder in beglaubigter Abschrift vorzulegen. Fremdsprachigen Dokumenten sind autorisierte deutsche Übersetzungen beizufügen. Ausländische Urkunden müssen die erforderlichen Beglaubigungen aufweisen.

Bitte füllen Sie Ihr Ansuchen **vollständig** und **leserlich** aus!

Matrikelnummer

### **LEOPOLD-FRANZENS-UNIVERSITÄT INNSBRUCK Von dem/der Studierenden**

Der/die Universitätsstudienleiter/in **nicht auszufüllen!**

# **Niederschrift über den Inhalt und die Verkündung eines mündlichen Bescheides**

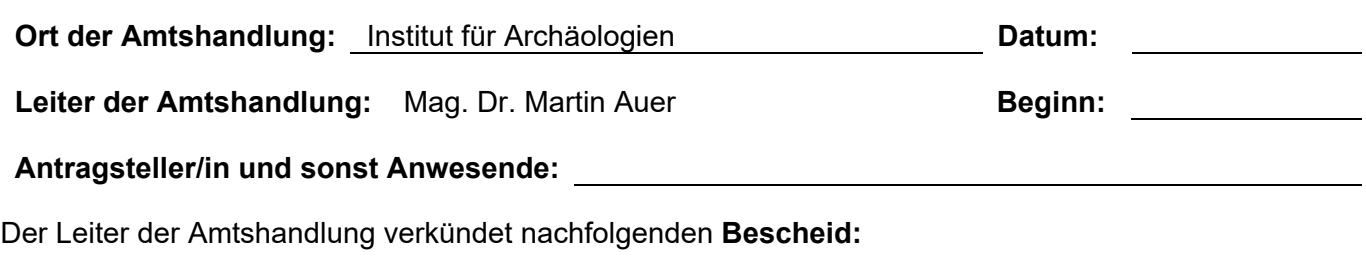

Dem umseitigen Ansuchen um Anerkennung von Prüfungen vom wurde vollinhaltlich stattgegeben.

#### **Rechtsgrundlage:**

§ 78 Universitätsgesetz 2002

## **Begründung:**

Entfällt gemäß § 58 Abs. 2 AVG.

## **Rechtsmittelbelehrung:**

Der/die Antragsteller/in hat das Recht, gegen diesen Bescheid innerhalb von vier Wochen nach seiner Verkündung, falls aber spätestens drei Tage nach der Verkündung eine schriftliche Ausfertigung verlangt wurde, innerhalb von vier Wochen nach deren Zustellung, Beschwerde an das Bundesverwaltungsgericht zu erheben. Die Beschwerde ist schriftlich, in jeder technisch möglichen Form, bei der Universitätsstudienleiterin oder beim Universitätsstudienleiter der Universität Innsbruck einzubringen. Die Beschwerde hat die Bezeichnung des angefochtenen Bescheides, die Bezeichnung der belangten Behörde, die Gründe, auf die sich die Behauptung der Rechtswidrigkeit stützt, das Begehren und die Angaben, die erforderlich sind, um zu beurteilen, ob die Beschwerde rechtzeitig eingebracht ist, zu enthalten.

Nach Verkündung des Bescheides wird vom Antragsteller/in **Zutreffendes angekreuzt** 

П

 eine schriftliche Ausfertigung des Bescheides verlangt. ausdrücklich auf eine Beschwerde verzichtet.

**Ende der Amtshandlung** um Uhr

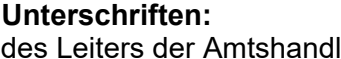

lung des/der Antragstellers/in

1.) AV: Originale eingesehen; die beigeschlossenen Kopien sind mit den Originalen ident.

2.) **Urschriftlich an**  Zentrale Dienste - Registratur im Hause

mit der Bitte um Vergabe einer Geschäftszahl

3.) z.d.A. (Prüfungsreferat Standort Innrain 52d)

Für den/die Universitätsstudienleiter/in: